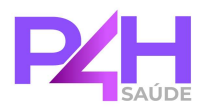

# **TERMO DE CONVÊNIO**

Sindicato dos policiais e servidores da Polícia Rodoviária Federal, **ENTIDADE:** pessoa jurídica de direito privado, com sede social na Rua Antônio Schroeder, nº 63, bairro Barreiros, São José/SC, Brasil. CEP: 88110-400, inscrito no CNPJ/MF sob o número 85.280.782/0001-12, neste ato representado pela sua representante legal, Sr. Paulo Roberto Coelho Pinto, responsável pelo e-mail adm.sinprfsc@gmail.com. inscrita no CPF sob o nº 223.913.479-87, portadora do RG nº 278463.

## P4H: P4H GESTÃO DE BENEFÍCIOS LTDA., pessoa jurídica

de direito privado, inscrita no CNPJ sob o nº 43,873,924/0001-05. Registro ANS nº 428483, localizada na Rodovia SC 401, n. 4150, Salas 1 e 2, Saco Grande, Florianópolis/SC, CEP: 88032-005, neste ato representada por seus Diretores Ricieri do Rosário Ramos, inscrita no CPF sob o n. 011.104.810-98 e portadora do RG nº 6449984 SSP/SC, responsável pelo e-mail ricieri@p4hsaude.com, e Renato Lima Cisz, inscrito no CPF sob o n. 038.133.909-26 e portador do RG nº 3332808 SSP/SC, responsável pelo e-mail renato@p4hsaude.com.

## **CONSIDERANDO QUE:**

- √ A P4H é uma administradora de benefícios que propõe a contratação de planos coletivo. planos odontológicos coletivos e/ou assistência de saúde complementares opcionais, na condição de estipulante, ou que presta serviços para pessoas jurídicas contratantes de planos privados de assistência à saúde coletivos:
- √ A ENTIDADE deseja viabilizar a contratação de planos de saúde coletivo, planos odontológicos coletivos e/ou assistência complementares opcionais em benefício de seus associados, sócios ou empregados, tendo a P4H como estipulante:

As partes acima identificadas firmam o presente Termo de Convênio, conforme condições que sequem.

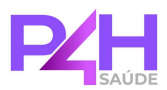

## Cláusula 1ª. DEFINIÇÕES.

 $1.1.$ Administradora de benefícios: é a P4H, que exercerá as atividades previstas na RN 515/2022 da ANS e demais direitos e obrigações previstas no ordenamento jurídico, figurando como estipulante dos contratos de planos de saúde coletivos, planos odontológicos coletivos e/ou assistência complementares opcionais, a serem firmados com a(s) Operadora(s), em prol dos Beneficiários.

 $1.2.$ Entidade: é a pessoa jurídica descrita no preâmbulo deste instrumento.

 $1.3.$ Benefícios: são os contratos de plano de saúde, odontologia e outros, que serão oferecidos pela P4H aos Beneficiários e estão devidamente descritos no Anexo I, conforme condições previstas no Contrato de Produtos firmado entre P4H e Operadora.

 $1.4.$ Beneficiários: são as pessoas físicas vinculadas à ENTIDADE, que deverão atender às exigências do ordenamento jurídico, às condições previstas no Anexo I, às condições por ventura exigidas pela Operadora e, ainda, deverão estar em situação regular e válida junto à ENTIDADE.

 $1.5$ Operadora: é a empresa responsável por fornecer todos os atendimentos relacionados aos benefícios, que serão sempre relacionadas no Anexo I e regulamentados no Contrato de Produtos que será firmado com a P4H.

 $1.6.$ ANS: é a Agência Nacional de Saúde Suplementar.

## Cláusula 2ª. OBJETO.

 $2.1.$ Constitui objeto do presente convênio a prestação de serviços de administração de benefícios pela P4H, na condição de estipulante, conforme ordenamento jurídico, incluindo as normas da ANS, abarcando a RN 515/2022 e o art. 29, da RN 557/2022, conforme os incisos II e III.

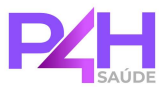

 $2.2.$ Os benefícios que serão disponibilizados pela P4H aos Beneficiários, que serão os associados da ENTIDADE conforme condições descritas no Anexo I.

## Cláusula 3ª, OBRIGAÇÕES DA ENTIDADE.

 $3.1.$ Constituem obrigações da ENTIDADE, além de outras previstas no ordenamento jurídico e neste instrumento:

Α. Disponibilizar para a P4H os dados cadastrais de todos os seus associados, sob forma a ser definida em comum acordo entre as partes, para que os benefícios e os servicos que serão oferecidos em razão do presente convênio sejam, perante eles, divulgados;

Possibilitar que a P4H tenha acesso a toda população delimitada e **B.** vinculada a ENTIDADE por intermédio de correspondências comuns, publicações, revistas, boletins informativos, site da ENTIDADE e, ainda, por meio de participação em congressos, feiras e exposições;

 $\mathbf{C}$ . Favorecer a divulgação do objeto deste convênio a todas as pessoas que seiam vinculadas ou que vierem a se vincular a ENTIDADE, realizando, inclusive, a divulgação de peças publicitárias elaboradas pela P4H, através dos meios de comunicação que possua, assistindo-lhe o direito de se opor, justificadamente, ao conteúdo dessas publicações, apresentando à P4H as razões de seu descontentamento:

D. Remeter para a P4H, no prazo de 05 (cinco) dias úteis, cópia de toda e qualquer correspondência ou comunicação relacionada aos benefícios que lhe seja encaminhada por Beneficiários ou Operadoras e que estejam diretamente relacionadas aos benefícios, ainda que sejam enderecadas aos cuidados da ENTIDADE ou Operadora, salvo quando o remetente houver pedido de sigilo sobre a respectiva correspondência ou comunicação.

E. Encaminhar à P4H, com antecedência mínima de 15 (quinze) dias, a minuta de qualquer manifestação que será apresentada relativamente aos benefícios para os Beneficiários, a Operadora, a ANS, os demais órgãos públicos ou regulamentadores ou a sociedade em geral, para sua análise e oportunidade de apresentação de solução, sendo que, ao final do referido prazo, fica a ENTIDADE livre para a adoção das providências que considerar convenientes para o caso.

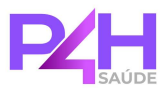

E. Em caso de qualquer reclamação ou solicitação em relação aos serviços prestados pela P4H e/ou aos benefícios, poderá a ENTIDADE encaminhar suas considerações diretamente à P4H e Operadora de saúde, sem dar qualquer publicidade ao fato e concedendo prazo razoável para propositura de uma solução, nunca inferior a 5 (cinco) dias úteis;

G. Não intervir na execução das atividades desenvolvidas pela P4H, no cumprimento do Convênio, desde que os atos não contrariem a lei e os termos dos benefícios contratados pela ENTIDADE.

Η. Sempre que solicitado pela P4H, emitir documento manifestando- se sobre a contratação e/ou estipulação de outros benefícios, devendo constar, se aprovados, sua pretensão em disponibilizá-los à população delimitada e vinculada a ENTIDADE.

## Cláusula 4ª. OBRIGAÇÕES DA P4H.

 $4.1.$ Constituem obrigações da P4H, além de outras previstas no ordenamento jurídico e neste instrumento:

Providenciar a adesão dos Beneficiários aos benefícios, conforme estes Α. manifestarem seu interesse, e mediante condições diferenciadas obtidas junto às Operadoras, desde que atendidas às exigências previstas no presente instrumento e na legislação;

**B**. Guardar sigilo sobre os dados cadastrais recebidos da ENTIDADE e dos Beneficiários, comprometendo-se a utilizá-los exclusivamente para os fins ora pactuados:

C. Discutir junto à Operadora assuntos operacionais, tais como negociação de reajustes, aplicação de mecanismos de regulação e alteração de rede assistencial:

Recepcionar as solicitações de movimentação cadastral dos Beneficiários D. e enviá-las para a Operadora proceder e efetivar as alterações, inclusões e exclusões dos mesmos:

E., Receber, diretamente dos Beneficiários e/ou das empresas, os valores relativos aos benefícios (incluindo coparticipação), conforme valores descritos no Anexo I, que já incluirão os valores relativos aos serviços de administração prestados pela P4H;

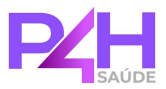

E. Efetuar a conferência das faturas e o pagamento pontual das mensalidades cobradas pela Operadora, bem como realizar as cobrancas dos Beneficiários, exceto nas hipóteses em que a cobrança deve ser realizada pela própria Operadora;

Disponibilizar aos Beneficiários atendimento, de cunho exclusivamente G. administrativo, presencial e/ou por Call Center, não se incluindo os atendimentos e serviços cuja responsabilidade seja exclusiva das Operadoras;

Η. Entregar aos Beneficiários documentos relacionados aos benefícios, conforme normas regulamentares da ANS;

Ī. Assumir isoladamente todas as responsabilidades pela administração dos produtos e contatos com as Operadoras, conforme determinado na RN 515/2022 da ANS:

J. Enviar aos Beneficiários as carteiras de identificação produzidas pelas Operadoras, salvo em casos de cartões exclusivamente virtuais.

Κ. Fornecer as informações e os documentos dos Beneficiários e da **ENTIDADE** para as Operadoras;

Prestar, a título de suporte, atendimento administrativo e operacional aos  $\mathbf{L}$ Beneficiários conforme descrito abaixo, com exceção dos atendimentos e coberturas médicas e hospitalares, bem como de todos os demais procedimentos administrativos e de responsabilidade exclusiva da Operadora:

- $\mathbf{L}$ Central de Atendimento aos Beneficiários, que funcionará em horário comercial, nos dias úteis, com o objetivo de prestar assistência telefônica aos Beneficiários:
- **II.** Cadastro: a P4H se responsabilizará por toda movimentação cadastral, através de sistema próprio, repassando as informações através de arquivo eletrônico segundo layout e data estabelecidos pela Operadora;
- Ш. Comunicação com o Beneficiário: a P4H enviará aos Beneficiários o boleto de cobranca, acompanhado de informativos (quando houver). pela via postal ou eletrônica (e-mail), podendo também realizar ligações telefônicas e outras formas de contato para tratar dos mais diversos assuntos:
- $IV$ Acompanhamento das Cobrancas: a P4H, através de sistema próprio e de central telefônica especializada, realizará o acompanhamento das cobranças dos casos de inadimplência;

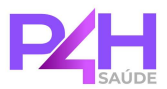

 $4.2.$ A P4H poderá, ainda, realizar contato direto com os Beneficiários e também com os demais associados da ENTIDADE desde que com a anuência da ENTIDADE. com a finalidade de realizar novas vendas, oferecer novos produtos, realizar recuperação de crédito e tentativa de retenção, dentre outras.

 $4.3.$ As obrigações da P4H serão exercidas pela própria empresa, podendo esta, ainda, realizar a contratação de terceiros/parceiros, hipótese em que permanecerá responsável, de forma solidária, por eventuais danos causados.

## Cláusula 5ª. DECLARAÇÕES, AJUSTES E DINÂMICA DA CONTRATAÇÃO.

 $5.1$ A ENTIDADE declara ter ciência de que as regras para aceitação dos Beneficiários poderão ser modificadas em decorrência da regulamentação da ANS e demais regras do ordenamento jurídico e/ou pela Operadora, sendo que eventuais impactos para os beneficiários serão sempre comunicados pela P4H à ENTIDADE. Em tais casos, a P4H empenhará esforcos para assegurar os interesses da ENTIDADE e dos Beneficiários perante a Operadora.

 $5.2.$ A ENTIDADE reconhece a P4H como titular e responsável pela estipulação e/ou contratação, perante as Operadoras, dos benefícios ofertados aos Beneficiários e das obrigações decorrentes. Em consequência, fica a ENTIDADE desonerada de qualquer responsabilidade administrativa, financeira e operacional em relação aos benefícios.

 $5.3$ Caberá à P4H, ao seu exclusivo critério, definir a estratégia e os meios técnicos, operacionais, logísticos, administrativos e financeiros que serão utilizados para a execução dos serviços ora contratados, utilizando, para tanto, suas próprias ferramentas e tecnologia, e se necessário, contratando terceiros.

Parágrafo único. A ENTIDADE se compromete a não fazer ingerências ou interferências nos serviços prestados e de responsabilidade da P4H, ficando-lhe ressalvada, contudo, a possibilidade de opinar em eventual caso de reclamação formulada pelos Beneficiários.

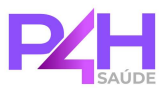

 $5.4.$ Caberá unicamente à P4H, na qualidade de legítimo estipulante e/ou contratante dos benefícios, a escolha da Corretora responsável pela distribuição, angariação, intermediação, venda e corretagem, ficando autorizada a agir isoladamente para, na gerência dos benefícios, subcontratar ou terceirizar os serviços que julgar necessários.

 $5.5.$ A P4H é a única responsável pela totalidade dos pagamentos devidos às Operadoras e por eventuais encargos decorrentes do atraso. Os pagamentos serão realizados de forma a não possibilitar a suspensão do atendimento ou cancelamento dos benefícios por parte da Operadora, não cabendo a ENTIDADE nenhuma responsabilidade sobre eventuais inadimplências das mensalidades.

5.6. Em qualquer ação promocional relacionada com o objeto, será obrigatoriamente destacada a participação da ENTIDADE, cabendo ainda à P4H, antes da veiculação de qualquer material de divulgação, submetê-lo à apreciação e aprovação da ENTIDADE.

#### $5.7.$ A P4H não é responsável:

Pela rentabilidade decorrente da análise de sinistralidade (razão de  $\mathbf{A}$ faturamento bruto em reais, menos despesas médicas em reais) do contrato coletivo por adesão estipulado, vez que tal análise independe de sua administração, qestão operacional e de risco, sendo de exclusiva responsabilidade da Operadora do plano de saúde contratada;

**B.** Financeiramente, pelas obrigações não cumpridas cuja responsabilidade seja comprovadamente da Operadora, sendo certo que a P4H, compromete-se tão somente, no cumprimento de seus deveres de Estipulante e Administradora, a defender interesses legítimos dos Beneficiários ligados a ENTIDADE e seus respectivos dependentes;

 $\mathbf{C}$ . Pelo processamento e pagamento de prestadores médicos e de reembolso de despesas médicas;

- D. Pela indicação de prestadores médicos;
- Ε. Pelo credenciamento ou referenciamento de rede assistencial;
- F. Pela realização de auditoria médica;

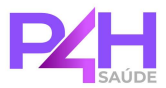

G. Pela autorização ou vedação de liberação de procedimentos médicos e odontológicos, tampouco pela emissão de senha/autorização para a sua realização;

H. Por todo e qualquer serviço de responsabilidade exclusiva das Operadoras, incluindo a prestação de serviços médicos, hospitalares e odontológicos.

5.8. As condições contratuais inerentes aos benefícios serão ajustadas, exclusivamente, entre a P4H e a Operadora, sendo as minutas contratuais referente aos benefícios disponibilizados para a ENTIDADE e dentro das coberturas previstas pela Agência Nacional de Saúde.

59. Caso o Beneficiário utilize o Benefício em desconformidade com as condições contratadas, incluindo inobservância do período de carência ou utilização em caso de suspensão ou após a rescisão, caberá ao próprio Beneficiário efetuar o pagamento do valor devido pelo atendimento/procedimento, podendo a cobrança ser realizada diretamente pela Operadora ou pela P4H, incluindo eventuais taxas operacionais.

# 5.10. A P4H emitirá avisos de cobranças em aberto através de mensagens nos boletos de cobrança, via e-mail através do endereço eletrônico dos beneficiários e as notificações extrajudiciais serão encaminhadas via e-mail e AR digital.

5.11. A inclusão de novos benefícios e/ou novas Operadoras será sempre formalizada por meio de alteração do Anexo I e por aceite formal da ENTIDADE.

## Cláusula 6ª. INCLUSÃO. EXCLUSÃO E SUSPENSÃO DE BENEFICIÁRIOS.

 $6.1.$ Os Beneficiários aderirão aos benefícios de livre e espontânea vontade. podendo incluir seus dependentes elegíveis conforme condições específicas de cada benefício, devendo para tanto se responsabilizar pelas informações cadastrais e de saúde, fornecidas quando da contratação, inclusive para caracterização da elegibilidade. Deverá, ainda, ser apresentado termo de adesão devidamente assinado pelo Beneficiário Titular, juntamente com a documentação comprobatória.

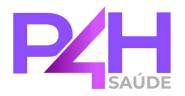

Parágrafo primeiro. A contratação pelos Beneficiários e/ou respectivos dependentes ficará sujeita à comprovação da elegibilidade conforme condições comerciais definidas pela P4H.

Parágrafo segundo. A inclusão dos Beneficiários e/ou dependentes será efetivada após validação, pela P4H e pela Operadora, de toda a documentação enviada.

Parágrafo terceiro. A P4H e/ou a Operadora poderão exigir, a qualquer tempo, quaisquer documentos que entendam necessários para verificar a regularidade da contratação pelo Beneficiário e/ou por seus respectivos dependentes. A não apresentação da documentação no prazo solicitado ou a apresentação em desconformidade poderá ensejar a rescisão da contratação.

Parágrafo quarto. Os Beneficiários aderirão aos benefícios de livre e espontânea vontade, podendo incluir seus dependentes elegíveis

Parágrafo quinto. Em caso de fraude e/ou perda/ausência de elegibilidade dos Beneficiários ou inadimplência, a P4H e a Operadora poderão proceder o cancelamento dos benefícios aos respectivos Beneficiários.

Parágrafo sexto. Os beneficários deverão declarar quaisquer Doencas ou lesões preexistente, sendo aquela da qual o beneficiário saiba ser portador na data de inscrição no plano, seja por diagnóstico feito, conhecido ou em andamento, devendo declará-las na "Declaração de Saúde" que acompanhará a proposta de adesão. Havendo na "Declaração de Saúde" a informação de doença(s)ou lesão(ões) preexistentes, será aplicada pela Operadora a Cobertura Parcial Temporária (CPT), a qual admite por um período ininterrupto de 24 (vinte e quatro meses), contados a partir da data de início da vigência do benefício, a suspensão da cobertura para Procedimentos de Alta Complexidade (PAC), leitos de alta tecnologia e procedimentos cirúrgicos, desde que relacionados à(s) doença(s) ou lesão(ões) preexistente(s) declarada(s).

 $6.2.$ Quando a solicitação de exclusão for requerida diretamente pelo Beneficiário, poderá ser realizada por qualquer meio, sendo procedida nos termos da RN 561/2022 da ANS da legislação vigente à época. Ademais, poderá o Beneficiário ser excluído pela P4H, pela ENTIDADE e/ou pela Operadora nas hipóteses de fraude e/ou perda

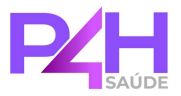

de elegibilidade, inadimplência, bem como das demais hipóteses previstas no ordenamento jurídico.

## Cláusula 7<sup>ª</sup>, PAGAMENTOS E REAJUSTE.

 $7.1.$ No termo de adesão a ser firmado pelos Beneficiários constarão os valores dos benefícios e as datas de vencimento. Em caso de atraso, incidirá sobre o débito multa de 5% (cinco por cento) e juros de mora de 1% (um por cento) ao mês.

 $7.2.$ A P4H realizará a cobrança dos valores relativos ao benefício da melhor maneira que lhe convier, diretamente dos beneficiários, seja por boleto bancário, seja por débito em conta corrente ou outra forma, desde que com a autorização do Beneficiário Titular, acrescido dos encargos devidos em caso de atraso.

Parágrafo primeiro. Em caso de atraso no pagamento, a P4H poderá realizar a suspensão do atendimento dos Beneficiários e de seus dependentes, bem como o cancelamento dos benefícios, nos termos previstos neste instrumento, no contrato coletivo ou no termo de adesão dos beneficiários.

Parágrafo segundo. A P4H poderá adotar todas as providências cabíveis para cobranca do crédito devido pelos Beneficiários, incluindo inscrição junto aos Órgãos de Proteção ao Crédito e realização de Protesto, respeitados os critérios estabelecidos no Código de Defesa do Consumidor e demais legislação vigente.

 $7.3.$ As partes pactuam que os valores dos Benefícios e outros valores relacionados aos planos de saúde serão revisados anualmente, no mês de aniversário do Contrato firmado pela P4H com a Operadora, considerando todos os aspectos técnicos, financeiros e administrativos e desde que a comunicação de reajuste assim como as tratativas tenham conhecimento e anuência da ENTIDADE.

Parágrafo primeiro. O reajuste ocorrerá conforme composição de reajuste técnico e/ou financeiros expressamente previstos na apólice e/ou contrato coletivo, Portanto, no mês de aniversário do Contrato firmado com a Operadora ocorrerá o reajuste do valor dos Benefícios, que abrangerá a variação de custos da Operadora.

Parágrafo segundo. A ENTIDADE declara ter ciência de que os valores dos Benefícios constantes no Anexo I são compostos pela contraprestação devida em

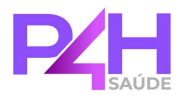

razão dos servicos prestados pela Operadora e pela contraprestação devida em razão dos serviços de administração prestados pela P4H (taxa de administração).

Parágrafo terceiro. A ENTIDADE declara ter ciência de que a negociação de reajuste anual entre a P4H e a Operadora pode ultrapassar o mês de aniversário do Contrato. hipótese em que fica desde já autorizada a aplicação retroativa do reajuste, com a cobrança dos valores devidos.

Parágrafo quarto. Os novos valores serão informados por escrito à ENTIDADE e aos Beneficiários pela P4H, podendo a comunicação ser formalizada por meio eletrônico.

Parágrafo quinto. Sem prejuízo do reajuste anual, fica desde já a ENTIDADE ciente de que os valores dos benefícios também serão alterados em razão da mudança de faixa etária dos Beneficiários, conforme condições previstas no Anexo I.

 $7.4$ O percentual de reajuste será aplicado aos valores dos Benefícios constantes no Anexo I.

## Cláusula 8ª, COMUNICACÕES ENTRE AS PARTES E GESTORES.

 $8.1.$ A entrega de quaisquer documentos e/ou correspondências a outra parte deve ser realizada mediante a assinatura de protocolo, encaminhamento via postal com Aviso de Recebimento ou por qualquer outro meio que comprove, de forma inequívoca, o recebimento pela outra parte. As correspondências serão sempre enviadas para o endereco constante na Receita Federal.

 $8.2.$ As partes indicam os gestores abaixo relacionados, devidamente habilitados, com poderes para adotar as providências necessárias para o bom andamento deste convênio:

# PELO "SINDICATO DOS POLICIAIS E SERVIDORES DA POLICIA RODOVIARIA FEDERAL DO ESTADO DE SANTA CATARINA": Nome: PAULO COELHO ROBERTO PINTO CPF: 223.913.479-87 Cargo: PRESIDENTE E-mail: ADM.SINPRFSC@GMAIL.COM

Nome: LUCAS PIMENTA LOPES

CPF.086.168.639-07

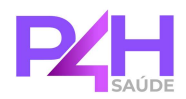

**PELA P4H:** Nome: RICIERI DO ROSARIO RAMOS CPF: 011.104.810-98 Cargo: DIRETOR E-mail: RICIERI@P4HSAUDE.COM

Parágrafo primeiro: Cada parte deverá informar a outra parte previamente e por escrito em caso de alteração de gestores, sob pena de serem consideradas válidas as comunicações realizadas para os gestores indicados neste instrumento.

Parágrafo segundo: Os gestores, de comum acordo, poderão propor eventuais alterações que se fizerem necessárias para o bom andamento deste Convênio, o que será formalizado por meio de aditivo contratual.

## Cláusula 9ª, VIGÊNCIA E RESCISÃO.

 $9.1.$ O presente convênio se iniciar-se-á em 04 de Julho de 2023 e terá duração de 2 (dois) anos, prorrogando-se automática e sucessivamente por iguais períodos, podendo qualquer das partes manifestar sua oposição à renovação automática desde que o faça com antecedência de 60 (sessenta) dias.

Parágrafo único. A ENTIDADE manifesta ciência de que P4H realizou investimentos próprios para assinatura do presente Convênio considerando o período mínimo de vigência acima indicado.

 $9.2$ Após o decurso do prazo de vigência originário, o presente convênio poderá ser rescindido por qualquer das partes e sem qualquer ônus, mediante notificação com antecedência de 60 (sessenta) dias.

Parágrafo único. Durante o período de aviso prévio serão processadas todas as solicitações de exclusões formuladas pelos Beneficiários, sendo qualquer outro tipo de movimentação não permitida durante o período de aviso prévio.

 $9.3.$ Em caso de extinção do Contrato firmado entre a P4H e a Operadora, a P4H empenhará esforços para firmar Contrato com nova Operadora, com a mesma segmentação assistencial, a fim de viabilizar a manutenção do presente Convênio, desde que seja de interesse da ENTIDADE.

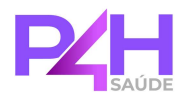

Parágrafo primeiro. Caso a P4H logre êxito na assinatura de contrato com nova Operadora para comercialização aos Beneficiários e/ou associados da ENTIDADE, poderá fazer a migração dos Beneficiários para os novos produtos contratados.

Parágrafo segundo. Caso a P4H não logre êxito na assinatura de contrato com nova Operadora para comercialização aos Beneficiários e/ou associados da ENTIDADE, o presente Convênio ficará extinto, sem ônus para qualquer das partes.

9.4. As partes reconhecem que em caso de rescisão deste Convênio, a fim de proteger os Beneficiários inscritos e de garantir a prestação de assistência médica e hospitalar, os mesmos poderão ser transferidos a outro grupo de plano coletivo, que possuam elegibilidade semelhante à sua, cabendo ao Beneficiário Titular, se for da sua vontade, requerer sua inclusão.

 $9.5.$ O presente instrumento poderá, ainda, ser rescindido por qualquer das partes, mediante notificação enviada à outra parte, nas seguintes situações:

 $\mathbf{A}$ Requerimento falência. recuperação liquidação de iudicial ou extrajudicial da outra parte;

**B.** Violação de qualquer obrigação legal ou contratual, desde que a parte infratora, devidamente notificada, não cesse o descumprimento no prazo de 30 (trinta) dias ou outro prazo razoavelmente fixado pela parte inocente, sem prejuízo da cobrança de multa por infração contratual.

9.6 Em caso de rescisão do presente Convênio sem justa causa, fica vedado à ENTIDADE firmar contrato com a Operadora descrita no Anexo I pelo prazo de 03 meses, seja diretamente com a Operadora, seja indiretamente por intermédio de outra administradora de benefícios.

Parágrafo Único: Considera-se justa causa, para fins do disposto nesta cláusula, a operada em decorrência do descumprimento, pela P4H, rescisão das responsabilidades e obrigações descritas no presente Termo de Convênio.

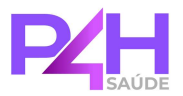

## Cláusula 10<sup>a</sup>. CONFIDENCIALIDADE E LEI GERAL DE PROTEÇÃO DE DADOS.

10.1. As partes, por si, bem como por seus sócios, administradores, dirigentes, empregados e prepostos, obrigam-se a manter o mais completo e absoluto sigilo sobre quaisquer dados, materiais, informações, documentos, especificações técnicas,

tecnológicas ou comerciais, inovações e aperfeiçoamentos de que venham a ter conhecimento ou acesso ou lhe sejam confiados, de forma verbal ou escrita, em razão relação a todos seus termos e condições, deste termo, inclusive em independentemente da necessidade de identificação de sua natureza como "informação confidencial", sejam eles de interesse das partes diretamente ou de terceiros, não podendo, sob qualquer fundamento ou pretexto, divulgar, revelar, reproduzir, explorar, comercializar, doar, ceder, a título gratuito ou oneroso, ou utilizar em proveito próprio ou de terceiros, no todo ou em parte, sob as penas da lei, tanto no âmbito cível quanto criminal.

10.2. Cada parte compromete-se a avisar à outra, imediatamente, o recebimento de ordem de autoridade administrativa ou judicial, que lhe obrigue a revelar qualquer informação relacionada com o presente Convênio, para que a esta seja dada a oportunidade de se opor à revelação. Caso a oposição não ocorra, a parte notificada deverá revelar referidas informações somente na exata extensão e limites exigidos pela ordem em questão

10.3. As informações exigidas ordinariamente para cumprimento de obrigação legal podem ser transmitidas pelas partes, sem anuência ou necessidade de notificação à outra.

10.4. As partes compreendem e aceitam que as informações recebidas só não serão consideradas informações confidenciais no caso de se provar que:

**A.** Estavam em domínio público antes do recebimento da outra parte;

Caíram posteriormente em domínio público sem que tenha sido por **B.** violação de compromisso de sigilo;

 $C_{\bullet}$ Estavam na posse da parte antes da data de assinatura do presente instrumento.

10.5. A obrigação de confidencialidade permanecerá válida durante a vigência deste instrumento, bem como pelo período de 05 (cinco) anos contados da data de seu

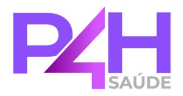

término, independentemente do motivo.

A. Para informações que constituam dados pessoais, a obrigação de confidencialidade permanecerá válida mesmo após o fim da vigência deste instrumento, de forma permanente.

10.6. As partes se comprometem a cumprir a legislação nacional e internacional (quando aplicável) pertinente à privacidade e tratamento de dados pessoais, notadamente a Constituição Federal Brasileira, o Código de Defesa do Consumidor, o Código Civil, o Marco Civil da Internet (Lei Federal nº 12,965/2014) e seu decreto regulamentador (Decreto nº 8.771/2016), a Lei nº 13.709/2018 e demais regulamentos setoriais ou gerais, na medida do aplicável ao escopo deste Convênio.

 $\mathbf{A}$ Os dados pessoais obtidos pelas partes para a execução do contrato somente poderão ser utilizados para propósitos legítimos e de maneira limitada ao mínimo necessário para a realização de suas finalidades, devendo ser excluídos tão logo não atendam mais ao propósito de seu tratamento, de modo a evitar o uso e armazenamento desnecessário de dados pessoais.

**B.** Sempre que solicitado e em prazo razoável, as partes se comprometem a apresentar, uma a outra, evidências (por exemplo, políticas e procedimentos já elaborados, treinamentos realizados, iniciativas de adequação já conduzidas etc.) das ações tomadas para o cumprimento da legislação aplicável sobre privacidade e proteção de dados.

As informações ordinariamente necessárias para cumprimento de  $\mathbf{C}$ . obrigação legal e/ou contratual podem ser compartilhadas entre as partes, sem anuência ou necessidade de notificação à outra. Da mesma forma, a ENTIDADE se obriga a disponibilizar para a P4H os dados cadastrais de todos os seus associados, sob forma a ser definida em comum acordo entre as partes, para que os benefícios e os serviços que serão oferecidos em razão do Convênio sejam, perante eles, divulgados, conforme autoriza o art. 7°, inciso IX da Lei Geral de Proteção de Dados.

10.7. A parte prejudicada deverá ser ressarcida pela parte que causar o incidente por qualquer valor comprovadamente despendido em razão da condução de um tratamento indevido ou exposição de dados pessoais decorrente de falha de segurança.

10.8. Ao fim da relação contratual, as partes se comprometem a eliminar imediatamente qualquer dado pessoal que tenha sido compartilhado entre elas em razão do contrato, devendo apresentar prova do cumprimento da presente obrigação.

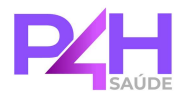

**A.** Caso ambas as partes ou apenas uma delas não possam, por imperativo legal, destruir os dados recebidos em razão do contrato, elas se comprometem a tomar todas as medidas necessárias para que tais dados não sejam utilizados para nenhuma outra finalidade que não seja a decorrente da legislação aplicável.

10.9. As partes deverão informar uma a outra, imediatamente, acerca de qualquer incidente ocorrido com os dados pessoais coletados, obtidos e/ou armazenados em razão do Contrato, observando o disposto na Lei Geral de Protecão de Dados, sem prejuízo das demais normas aplicáveis ao tema.

10.10. As partes deverão informar uma a outra, imediatamente, acerca de eventual solicitação do portador final do dado para acesso, correção, alteração, atualização, remoção, bloqueio, exclusão, portabilidade de seus dados pessoais ou revogação do consentimento para tratamento, nos termos do artigo 18, §6º, da Lei Geral de Proteção de Dados.

10.11. Exclusivamente no que diz com o(s) plano(s) de saúde objeto do presente convênio, as partes terão o direito de acompanhar, monitorar, auditar e fiscalizar mutuamente a conformidade com as obrigações de Proteção de Dados Pessoais, sem que isso implique em qualquer diminuição de responsabilidade perante a Lei e este Convênio.

10.12. As partes reconhecem que outras cláusulas poderão ser pactuadas no âmbito dos projetos que serão desenvolvidos a partir do Convênio, tendo em vista as especificidades de cada um.

## Cláusula 11<sup>ª</sup>, MULTA POR INADIMPLEMENTO CONTRATUAL.

11.1. Caso haja descumprimento parcial ou integral a qualquer das cláusulas deste convênio, a parte inocente notificará a parte infratora para que cesse o descumprimento contratual ou adote as providências necessárias para reparar o prejuízo, em prazo não inferior a 02 (dois) dias úteis. Caso a parte infratora não cesse o descumprimento de forma eficaz ou não repare o prejuízo de forma efetiva e eficaz, arcará com multa equivalente a soma dos valores dos benefícios dos dois últimos meses pagos pelos Beneficiários à P4H.

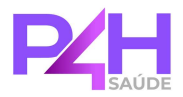

#### **CONFORMIDADE E ANTICORRUPÇÃO.** Cláusula 12ª

12.1. As partes se comprometem a garantir que: (i) seus diretores, funcionários e demais membros desempenham sua atividade em observância à Lei n. 12.846/2013, assim como às demais legislações que tratem de aspectos relativos à prevenção de práticas de corrupção, suborno, lavagem de dinheiro e delitos contra o sistema financeiro, independentemente da jurisdição; e (ii) nenhum dos seus diretores. funcionários e demais membros aceitarão, para si ou em favor de terceiros, seja em nome da outra parte ou não, qualquer ação que leve a ofertas, promessas, pagamentos, oportunidades de negócios, presentes ou entretenimento provenientes de autoridade do governo ou de uma pessoa física privada.

Parágrafo único. Em cada um dos casos supramencionados, inclui-se qualquer oferta, ação ou solicitação que vise influenciar decisão de oficial, agente, funcionário ou autoridade pública nos moldes acima descritos, ou ainda, que vise obter, reter ou direcionar qualquer negócio a pessoa ou a empresa.

12.2. As partes reconhecem que qualquer infração às legislações ou disposições trazidas no presente instrumento, ou indícios de infração às mesmas, poderá resultar na rescisão imediata da totalidade ou parte do presente convênio, bem como de qualquer outro compromisso firmado entre as partes contratantes, e, autorizará a reparação por danos materiais e morais em favor da outra parte.

**12.3.** A ENTIDADE declara conhecer e aceitar as disposicões do Código de Ética e Conduta da P4H. No cumprimento das obrigações previstas neste convênio, a ENTIDADE deverá observar os princípios éticos presentes no referido Código (ou seus próprios princípios, nos casos em que a mesma tiver adotado princípios equivalentes aos que partilha a P4H).

#### Cláusula 13<sup>a</sup> **DISPOSICÕES GERAIS.**

13.1. Este instrumento não estabelece vínculo empregatício entre os funcionários de cada uma das partes, nem estabelece qualquer forma de associação entre as partes, solidariedade ou vínculo societário, competindo, portanto, a cada uma delas, particularmente e com exclusividade, o cumprimento das suas respectivas obrigações

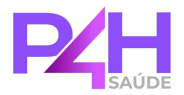

trabalhistas, sociais, previdenciárias, fiscais e tributárias, na forma da legislação em vigor.

13.2. Cada parte é responsável por todas as ações e omissões de seus empregados, representantes, prepostos e/ou colaboradores, sejam decorrentes de dolo ou culpa.

13.3. A P4H poderá solicitar, a qualquer tempo, documentos que comprovem a regularidade de cumprimento das obrigações legais da ENTIDADE. Neste caso, a ENTIDADE deverá comprovar, no prazo de 5 (cinco) dias úteis, que providenciou as respectivas declarações de regularidade junto aos órgãos públicos competentes.

13.4. Qualquer alteração das condições ora pactuadas será feita mediante aditivo contratual por escrito, o qual deve observar às mesmas formalidades do presente instrumento, inclusive no tocante à qualificação das partes e à assinatura de testemunhas.

Eventual tolerância de uma parte ao descumprimento de cláusulas contratuais  $13.5$ pela outra parte não modificam o presente instrumento, podendo a parte tolerante, a qualquer tempo, adotar as devidas providências.

13.6. O presente instrumento constitui único e integral acordo entre as partes com relação a seu objeto, substituindo todos os entendimentos verbais ou escritos anteriores.

13.7 O presente convênio é celebrado em caráter de parceria pela ENTIDADE e P4H. de modo que a ENTIDADE poderá firmar qualquer parceria, contrato ou convênio com objeto igual ou correlato com outra administradora de benefícios e/ou diretamente com qualquer operadora de plano de saúde ou plano odontológico.

Parágrafo único. Em caso de firmamento de parceria com outra administradora de benefício ou operadora de plano de saúde, fica a ENTIDADE responsável por comunicar a P4H de tal parceria em um prazo de 10 dias corridos, visto que a competição de produtos similares ao ofertado neste convênio, poderá acarretar na insustentabilidade do contrato de plano de saúde ofertado neste termo.

13.8 Toda a comunicação com a Operadora será realizada pela P4H em parceria com

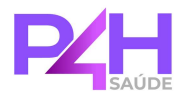

a ENTIDADE, podendo estas manter comunicação de forma juntas ou isoladamente.

Parágrafo único. As comunicações emitidas ou recebidas pela P4H e que são advindas/enviadas para a operadora relacionadas à reajuste contratual, deverão ocorrer exclusivamente em conjunto com a ENTIDADE.

13.9 As partes declaram que optaram pela assinatura eletrônica deste Termo e reconhecem sua validade para todos os fins de direito, independentemente da utilização de certificado digital.

#### Cláusula 14<sup>a</sup>. FORO DE ELEIÇÃO.

14.1. As partes elegem o foro da Comarca de Florianópolis/SC para dirimirem quaisquer conflitos resultantes do presente Convênio, renunciando a qualquer outro, por mais privilegiado que seja.

E por estarem justos e acordados, assinam o presente em duas vias de igual teor e na presença de duas testemunhas, abaixo arroladas.

Florianópolis, 04 de Julho de 2023.

## P4H GESTÃO DE BENEFÍCIOS LTDA

## "SINDICATO DOS POLICIAIS E SERVIDORES DA POLÍCIA RODOVIÁRIA FEDERAL NO ESTADO DE **SANTA CATARINA"**

Testemunha 01:

Testemunha 02:

**Nome: Lucas Pimenta Lopes** CPF: 086.168.639-07

**Nome: Renato Lima Cisz** CPF: 038.133.909-26

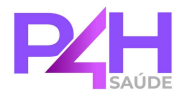

## 1. PRODUTOS E VALORES

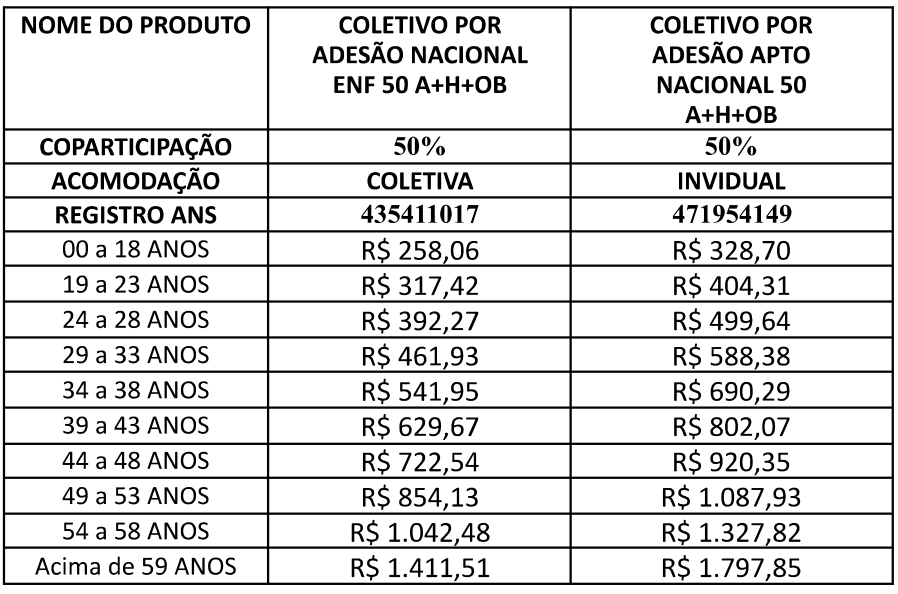

## **UNIMED GRANDE FLORIANÓPOLIS**

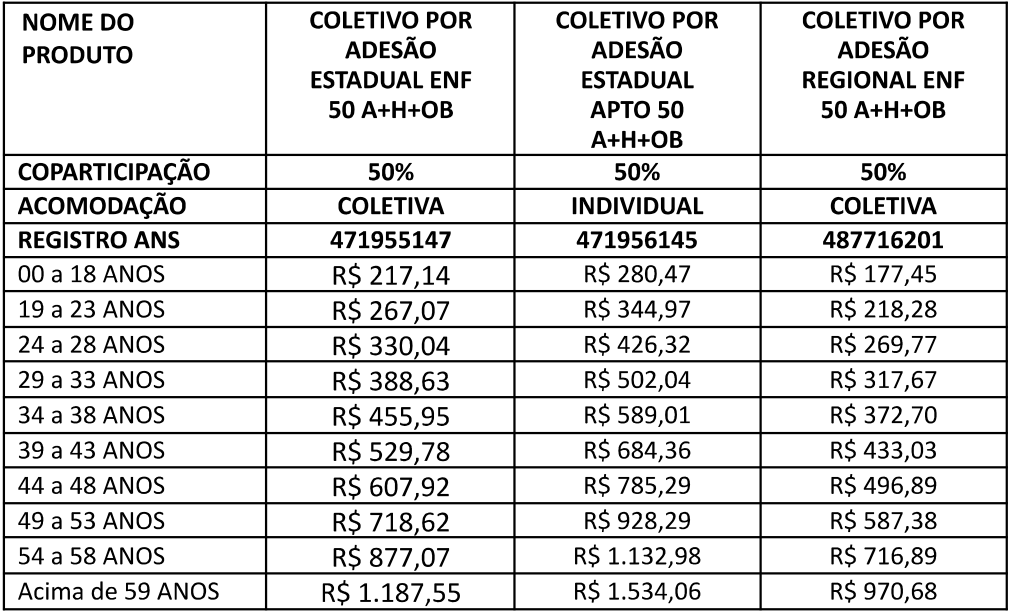

**Data base para reajuste contratual**  $- A$  data base para o reajuste contratual será a data de assinatura do contrato celebrado entre operadora e a administradora de benefícios, que neste caso se deu JULHO independente da data de inclusão do Associado Titular e seus dependentes.

## **TIPOS DE PRODUTOS**

## UNIFLEX REGIONAL 50% COPARTICIPAÇÃO

Os serviços serão prestados pela UNIMED GRANDE FLORIANÓPOLIS através de seus médicos cooperados e de rede própria ou por ela credenciada, no grupo de municípios regionais previamente. Acomodação em enfermaria.

A área de atuação do presente contrato se limita aos municípios listados: Águas Mornas, Alfredo Wagner, Angelina, Anitápolis, Antônio Carlos, Biguaçu, Canelinha, Florianópolis, Garopaba, Governador Celso Ramos, Leoberto Leal, Major Gercino, Palhoça, Paulo Lopes, Rancho Queimado, Santo Amaro da Imperatriz, São Bonifácio, São João Batista, São José, São Pedro de Alcântara e Tijucas.

Segmentação: Ambulatorial + Hospitalar com Obstetrícia. Abrangência: Regional.

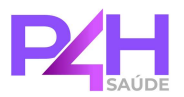

## UNIFLEX ESTADUAL 50% COPARTICIPAÇÃO

Os serviços serão prestados pela UNIMED GRANDE FLORIANÓPOLIS através de seus médicos cooperados e de rede própria ou por ela credenciada, exclusividade no estado de SANTA CATARINA. Opções de acomodação em enfermaria e apartamento. Segmentação: Ambulatorial + Hospitalar com Obstetrícia. Abrangência: Estadual.

## UNIFLEX NACIONAL 50% COPARTICIPAÇÃO

Os serviços serão prestados pela UNIMED GRANDE FLORIANÓPOLIS através de seus médicos cooperados e de rede própria ou por ela credenciada, bem como todas as cooperativas médicas que integram o Sistema Nacional UNIMED. Opções de acomodação em enfermaria e apartamento.

Segmentação: Ambulatorial + Hospitalar com Obstetrícia. Abrangência: Nacional.

Florianópolis, 04 de Julho de 2023.

## P4H GESTÃO DE BENEFÍCIOS LTDA

## SINDICATO DOS POLICIAIS E SERVIDORES DA POLÍCIA RODOVIÁRIA FEDERAL

Testemunha 01:

Nome: **CPF** 

Testemunha 02:

Nome: **CPF** 

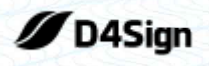

23 páginas - Datas e horários baseados em Brasília, Brasil **Sincronizado com o NTP.br e Observatório Nacional (ON)** Certificado de assinaturas gerado em 29 de May de 2023, 14:41:49

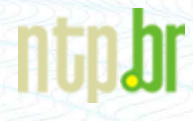

TERMO DE CONVÊNIO - SINPRF pdf Código do documento 5921f4d2-54a5-466a-954b-7772e22d9ec3

## **Assinaturas**

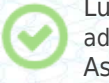

Lucas Pimenta Lopes adm.sinprfsc@gmail.com Assinou

Juliana Caon Juridico.sinprfsc@gmail.com Assinou

Paulo Roberto Coelho Pinto paulocoelhopinto1954@gmail.com Assinou

RICIERI DO ROSÁRIO RAMOS ricieri@p4hsaude.com Assinou

## Eventos do documento

### **29 May 2023, 10:31:16**

Documento 5921f4d2-54a5-466a-954b-7772e22d9ec3 **criado** por RICIERI DO ROSÁRIO RAMOS (a00550c9 d7f1-49dc-aa37-80d28593742d). Email:ricieri@p4hsaude.com. - DATE\_ATOM: 2023-05-29T10:31:16-03:00

### **29 May 2023, 10:33:12**

Assinaturas **iniciadas** por RICIERI DO ROSÁRIO RAMOS (a00550c9-d7f1-49dc-aa37-80d28593742d). Email: ricieri@p4hsaude.com. - DATE\_ATOM: 2023-05-29T10:33:12-03:00

### **29 May 2023, 10:35:33**

LUCAS PIMENTA LOPES **Assinou** - Email: adm.sinprfsc@gmail.com - IP: 189.90.52.26 (189-90-52-26.unifique.net porta: 20498) - [Geolocalização: -27.572193 -48.612606](https://www.google.com.br/maps/search/-27.572193 -48.612606) - Documento de identificação informado: 086.168.639-07 - **Assinado com EMBED** - Token validado por **email** - DATE\_ATOM: 2023-05-29T10:35:33-03:00

### **29 May 2023, 10:52:24**

RICIERI DO ROSÁRIO RAMOS **Assinou** (a00550c9-d7f1-49dc-aa37-80d28593742d) - Email: ricieri@p4hsaude.com - IP: 138.122.66.220 (138.122.66.220.itconnect.com.br porta: 22970) - [Geolocalização: -27.5444018 -48.4999596](https://www.google.com.br/maps/search/-27.5444018 -48.4999596) - Documento de identificação informado: 011.104.810-98 - DATE\_ATOM: 2023-05-29T10:52:24-03:00

### **29 May 2023, 12:32:13**

PAULO ROBERTO COELHO PINTO **Assinou** - Email: paulocoelhopinto1954@gmail.com - IP: 177.174.242.204

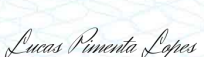

Juliana Caon

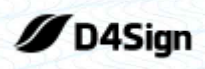

23 páginas - Datas e horários baseados em Brasília, Brasil **Sincronizado com o NTP.br e Observatório Nacional (ON)** Certificado de assinaturas gerado em 29 de May de 2023, 14:41:49

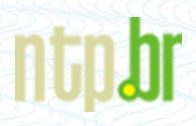

(177-174-242-204.user.vivozap.com.br porta: 16740) - [Geolocalização: -27.574754 -48.6068625](https://www.google.com.br/maps/search/-27.574754 -48.6068625) - Documento de identificação informado: 223.913.479-87 - DATE\_ATOM: 2023-05-29T12:32:13-03:00

## **29 May 2023, 14:03:46**

JULIANA CAON **Assinou** - Email: Juridico.sinprfsc@gmail.com - IP: 187.65.254.54 (bb41fe36.virtua.com.br porta: 35760) - [Geolocalização: -27.5991212 -48.4994789](https://www.google.com.br/maps/search/-27.5991212 -48.4994789) - Documento de identificação informado: 022.817.879-74 - DATE\_ATOM: 2023-05-29T14:03:46-03:00

Hash do documento original

(SHA256):f033185960fa5121a8a16adc6afca775d639bb697a51b1ed83f5270cc7ca1a77 (SHA512):f17b12da79326be2a7cdf7cce878c2c0d652f1b4c60836b07503bea8c86a7e2240ea99cd3d91a04b2faaf17637dfbe3ed9e06cd8840d8c83c9beb4751a1daebb

Esse log pertence **única** e **exclusivamente** aos documentos de HASH acima

**Esse documento está assinado e certificado pela D4Sign**